## **Zoom Licence**

To use Zoom sign in with your username@unibz.it

<https://scientificnet.zoom.us/signin>

The normal webinar time is 30 minutes, but when you schedule a meeting 1 hour before the meeting starts, a licence is assigned to you for an unlimited time!

From: <https://wiki.inf.unibz.it/>- **CS-Tech Wiki**

Permanent link: **[https://wiki.inf.unibz.it/doku.php?id=public:zoom\\_license](https://wiki.inf.unibz.it/doku.php?id=public:zoom_license)**

Last update: **2021/08/27 11:26**

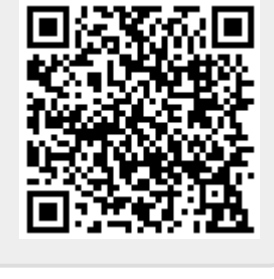